#### Date: 11/11/2020

You are receiving this information about EQRS because you have been identified as a key contact for your facility. Please share this information with people in your facility who used CROWNWeb and are now using its replacement, End Stage Renal Disease Quality Reporting System (EQRS).

### **Updates**

There are no updates at this time.

### **Alerts**

The alerts below are known issues that have been reported.

**Alert:** As indicated in an email to Facility Data Contacts yesterday, there is a known issue with 2746s in EQRS. This is a system-wide issue. EQRS is pulling incorrect information regarding the facility associated with a 2746 as well as modality. While this issue does not occur with every patient, it is being widely reported and CMS is working with the developer to implement an emergency fix. For now, I recommend holding any 2746s. If you submitted a 2746 in EQRS, please check it. If it needs to be fixed, you will have to contact the QualityNet Help Desk for assistance with this issue. Their number is 866.288.8912.

This also can impact the EQRS dashboard, and incorrectly assign a 2746 to your facility. Please hold any 2746 until we determine that the fix has been implemented. We will communicate with you when you should resume submitting 2746s.

**Alert**: When completing a 2728 in EQRS, the nephrologists available in the training section D (Field 43) are different than those available in the dropdown for section E (Physician Identification) field 45. It looks like field 45 may be pulling out of scope nephrologists. Please watch closely and report this issue to the QualityNet Help Desk if you have a problem with the physician list for field 45. Their number is 866.288.8912

**Alert**: 2728 Primary Renal Diagnosis does not appear on older forms (on the screen and PDF).

**Alert**: When admitting a patient to EQRS, the system will not allow the admission without the Patient's Self Reporting of Race and Ethnicity. When trying to admit a patient with this not filled in or with it pre-populated with "Converted from Legacy" it results in the errors "Self reporting of race and ethnicity is invalid" and "Country/area of origin is invalid". These fields are grayed out and cannot be updated at the Network level. Please watch closely and report this issue to the QualityNet Help Desk if it occurs.

## **Resources**

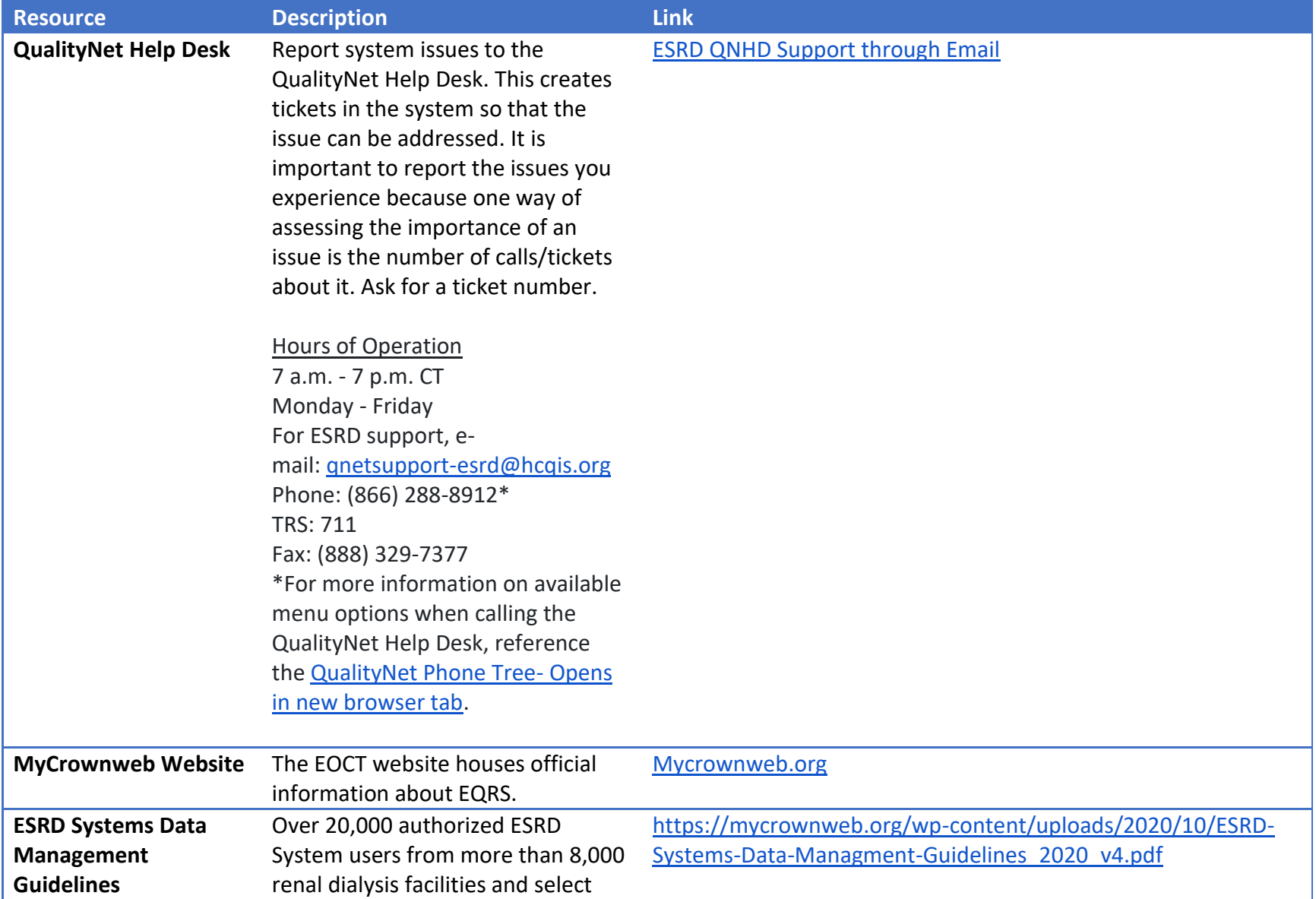

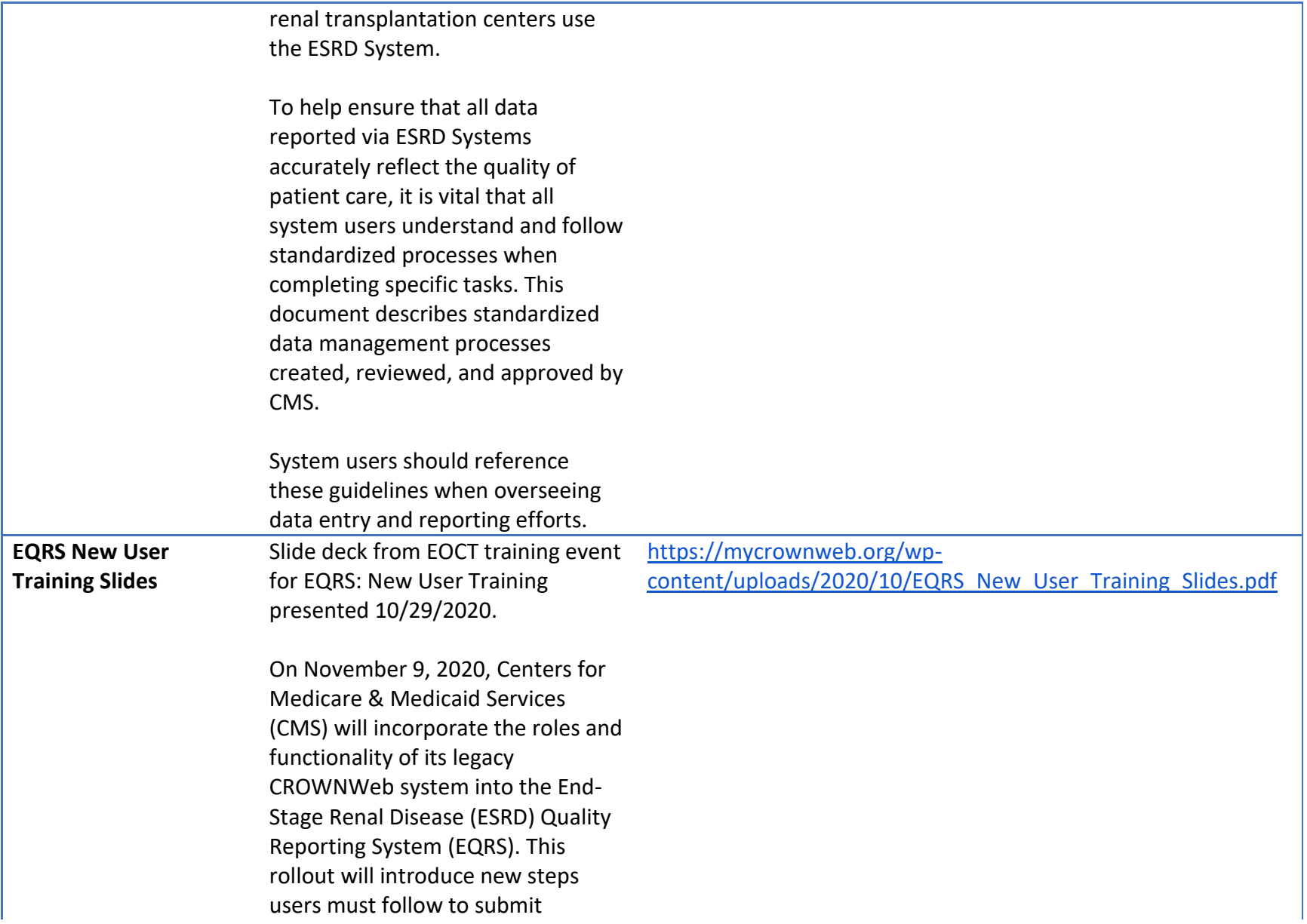

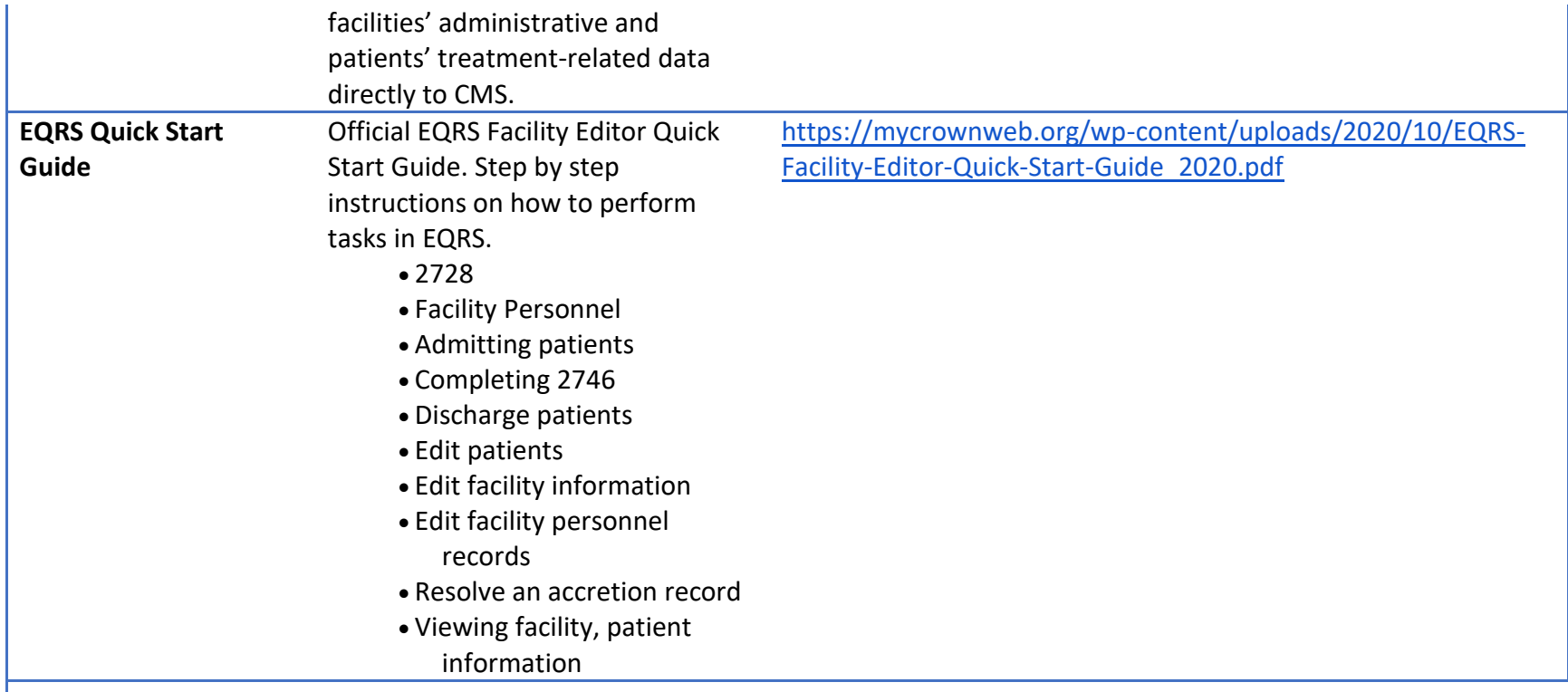

# **Frequently Asked Questions**

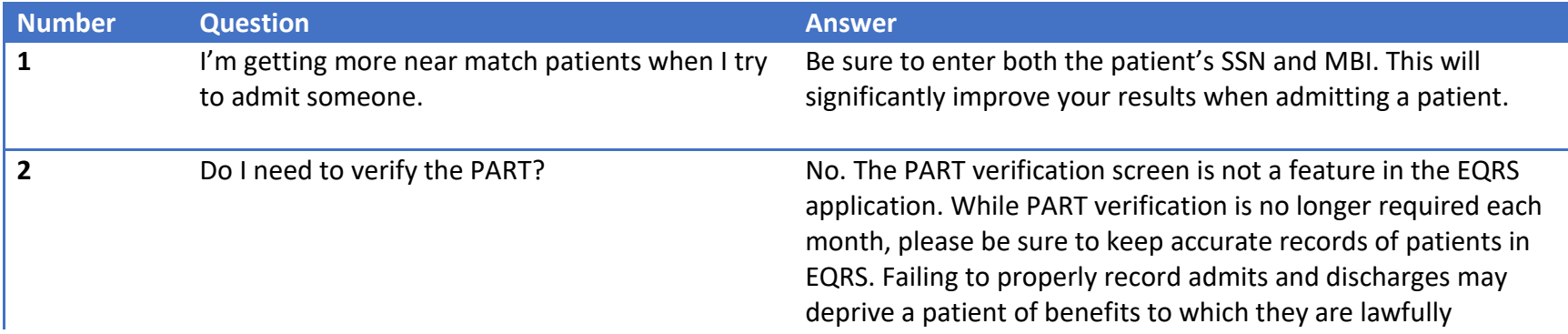

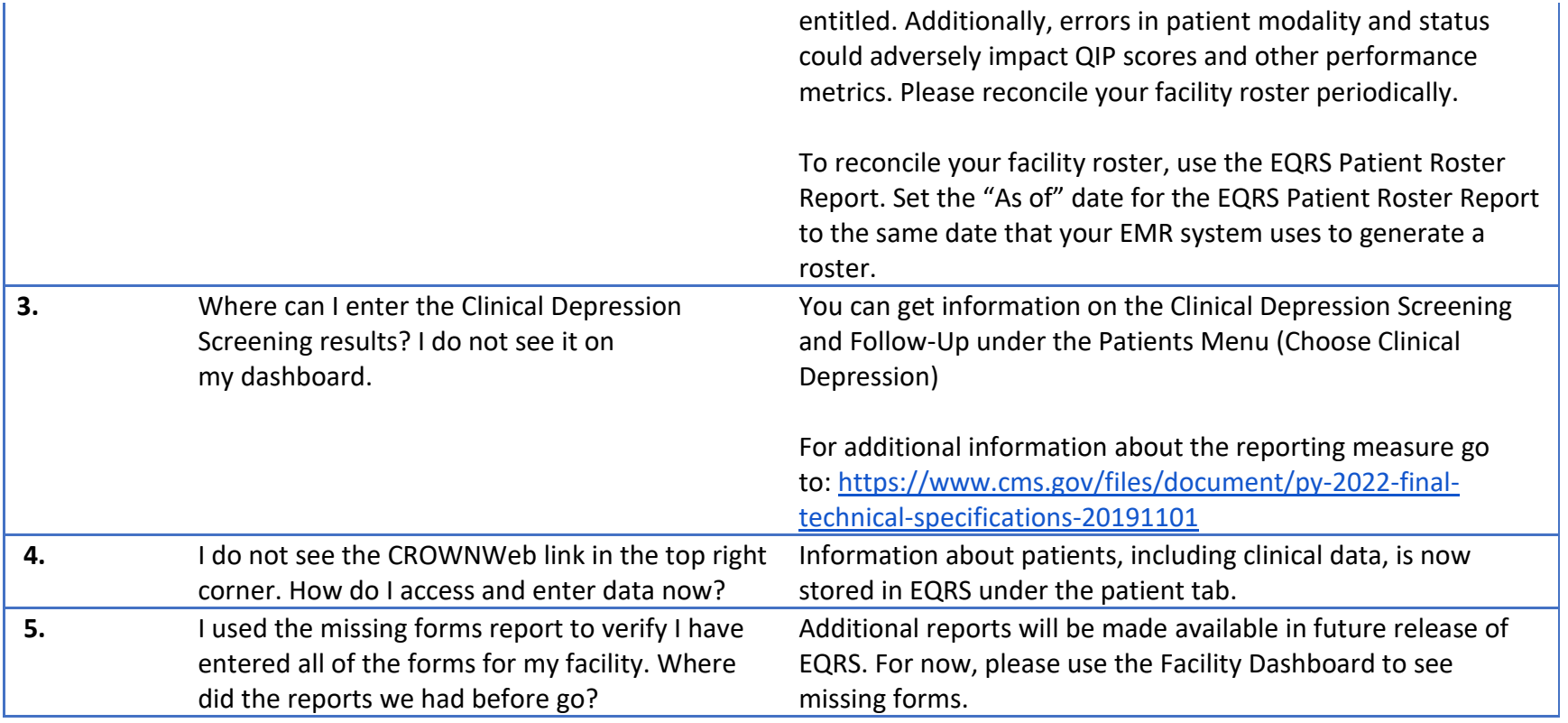